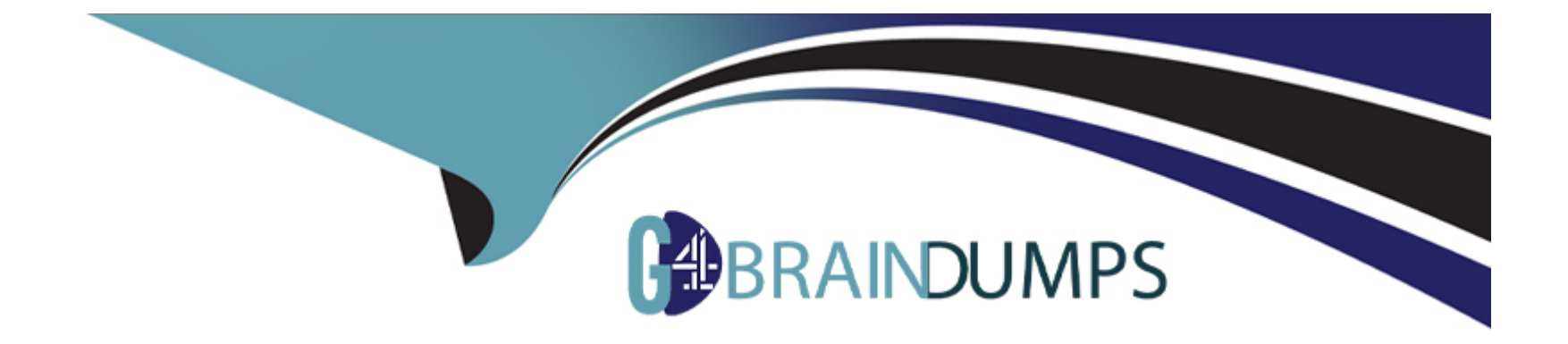

# **Free Questions for 1Z0-344 by go4braindumps**

# **Shared by Scott on 29-01-2024**

**For More Free Questions and Preparation Resources**

**Check the Links on Last Page**

## Question 1

### Question Type: MultipleChoice

On which three platforms is the EnterpriseOne Server Manager Console certified to run?

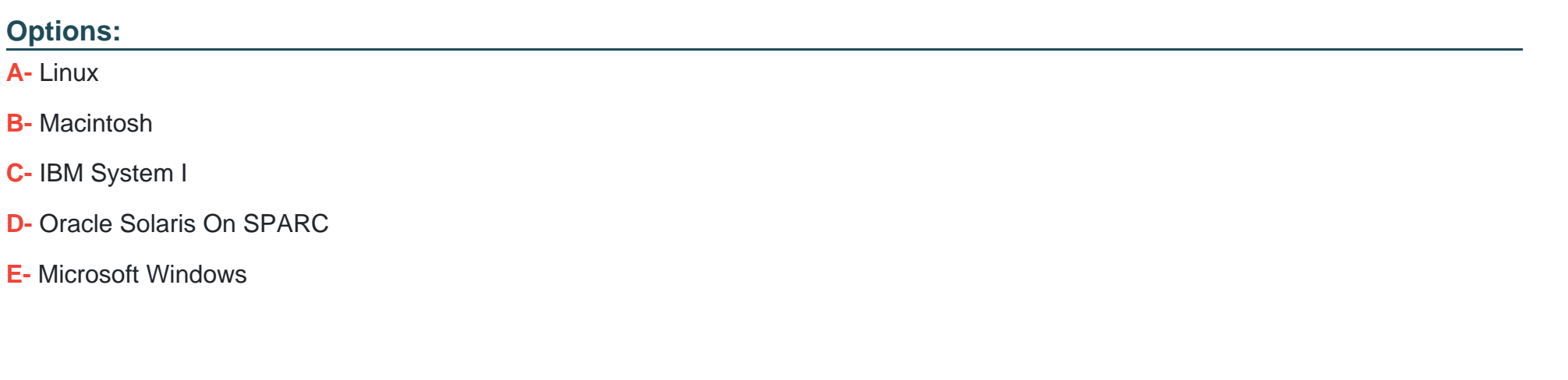

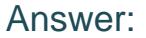

A, D, E

### Explanation:

[https://docs.oracle.com/cd/E24902\\_01/doc.91/e18837/management\\_console\\_install.htm#EOISM472](https://docs.oracle.com/cd/E24902_01/doc.91/e18837/management_console_install.htm#EOISM472)

# **Question 2**

### **Question Type: MultipleChoice**

You have built and deployed a full package to a server and received an error on deployment. Which three files should be reviewed for troubleshooting the failed deployment?

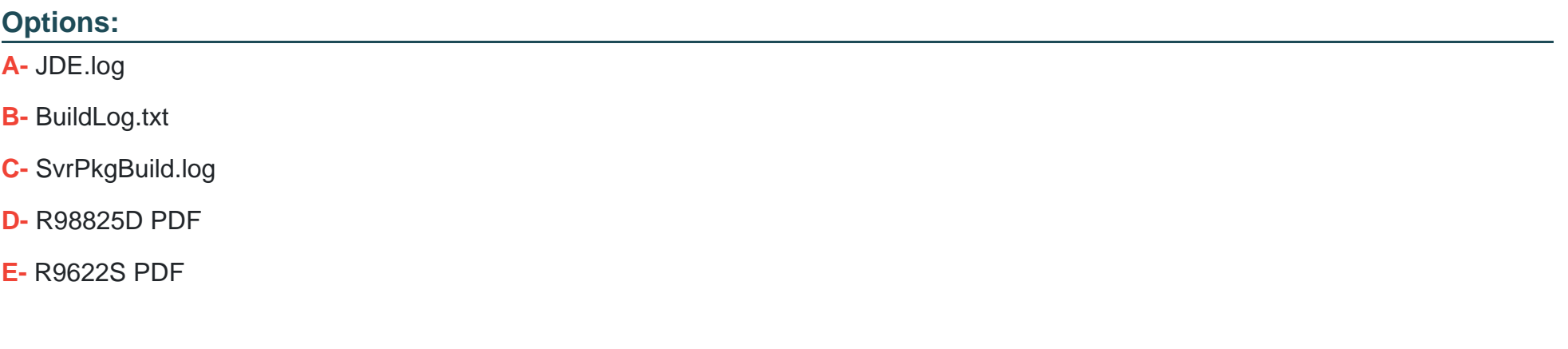

### **Answer:**

A, C, D

# **Question 3**

#### **Question Type: MultipleChoice**

Before you apply an Electronic Software Update (ESU) to an existing environment, which two methods can be used to maintain proper change control over potentially affected objects?

#### **Options:**

- **A-** Run the downloaded executable and then run the compare UBE R96IMPANL
- **B** Run the downloaded executable and then run the Impact Analysis tool in the EnterpriseOne Software Updates application.
- **C-** Run the downloaded executable and then evaluate the changed objects by using the OMW Analysis tool.
- **D-** Download the executable and evaluate it by using Change Assistant and the Impact Analysis tool.
- **E-** Download the executable and evaluate it by using Configuration Assistant.

#### **Answer:**

B, D

### **Question 4**

What is the purpose of the Test Configuration button in the Application Interface Server (AIS) instance on Server Manager?

### **Options:**

- **A-** It is used to test communication between a mobile device and Apple Appstore or Google Playstore.
- **B-** It is used to test communication between AIS and the EnterpriseOne kernels,
- **C-** It is used to test communication between AIS and the EnterpriseOne HTML Server.
- **D-** It is used to test communication between AIS and a mobile device.
- **E-** It is used to test communication between AIS and the EnterpriseOne database.

### **Answer:**

### $\overline{C}$

# **Question 5**

#### **Question Type: MultipleChoice**

Which two steps are required for a multitier deployment?

- A- Deploy packages by using the Multitier Package application.
- B- Define Deployment Server definitions for each remote location.
- C- Define deployment locations.
- D- Define named users.
- E- Schedule packages by using the Multitier Package application.

### Answer:

C, E

### Explanation:

[https://docs.oracle.com/cd/E17984\\_01/doc.898/e14714/set\\_up\\_multitier\\_deploy.htm](https://docs.oracle.com/cd/E17984_01/doc.898/e14714/set_up_multitier_deploy.htm)

### Question 6

Question Type: MultipleChoice

Which Option determines whether a data source is shown in Machine Search & Select (W986115E) of the P986115 application?

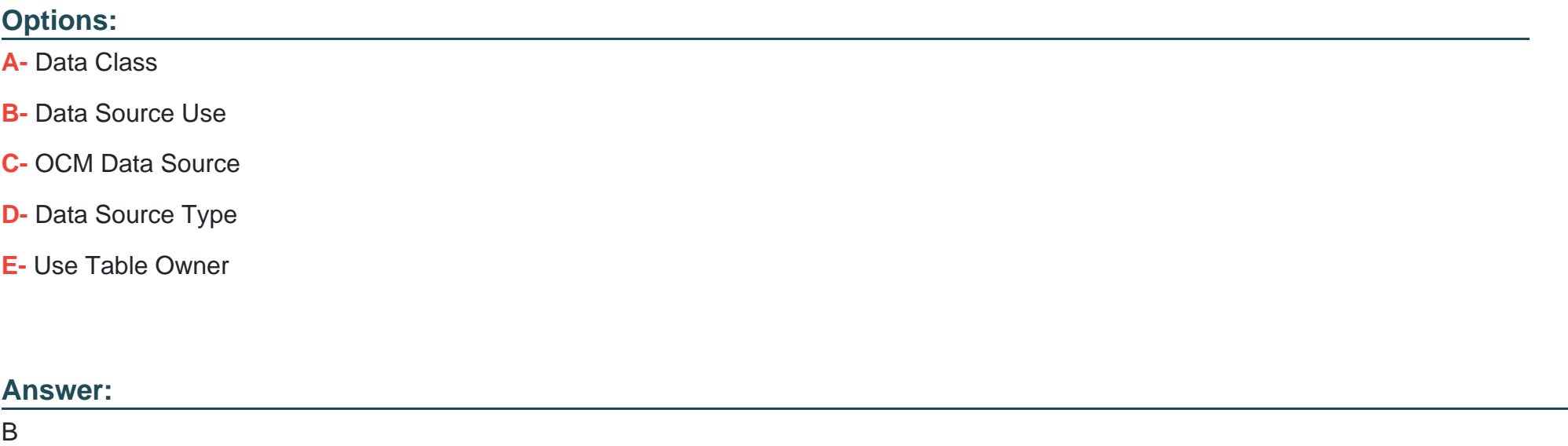

### **Question 7**

### **Question Type: MultipleChoice**

The ACME company Upgrades Its DV910 path code to DV920. After the upgrade, the company performs a database backup, and then converts its "Business data - TEST" and "Control tables - TEST" data sources to Unicode. However, after running the Unicode aversion, the company decides to roll back the conversion.

Which two options are required to roll back the Unicode conversion?

### **Options:**

**A-** Restore 'Business data - TEST' and 'Control tables - TEST' from the backup that was taken before conversion.

**B-** Perform a Data-Only upgrade again from DV910 to DV920.

**C-** Remove the Unicode flag on the 'Business data - TEST' and 'Control tables - TEST' data sources in 'Server Map.'

**D-** Remove the Unicode flag on the 'Business data - TEST' and 'Control tables - TEST' data sources In 'System - 920.'

**E-** Remove the Unicode flag on the 'Business data - TEST' and 'Control tables TEST' data sources in 'System - 920' and ''System - Local.'

### **Answer:**

# **Question 8**

**Question Type: MultipleChoice**

The ACME company plans to upgrade from DV910 to DV920. For better performance, the company decides to run the upgrade table conversions on the enterprise server Instead of the deployment server. Which of the following is a prerequisite to running table conversions on the enterprise server?

#### **Options:**

- **A-** creating a default UBE OCM mapping that points to the enterprise server under the JDEPLAN (Planner) environment
- **B-** installing the certified Visual Studio redistributable package
- **C-** installing the Pristine path code on the enterprise server and marking the default environment in JDE.INI as a Pristine environment
- **D-** installing JDBC drivers
- **E** configuring additional job queues

#### **Answer:**

### $\overline{C}$

# **Question 9**

**Question Type: MultipleChoice**

Which two statements are correct about Role Sequence and Hierarchy (is set to true)?

**A-** Security information from multiple roles can be merge into a single role by using the Role Relationship (P95921) application.

**B**- The sequence number for a role cannot be changed manually after the role is created.

**C-** Windows clients and web client are identical in how they use role sequence to determine which security record is applied.

**D-** If a security records conflict arises, JDE security will choose the role with highest sequence number and apply security only for that role.

**E-** Changing roles after sign- on impacts object security, menu filtering, and display of menu information.

### **Answer:**  D, E

# **Question 10**

**Question Type: MultipleChoice**

Which two components are required to create Business Services Server instance?

- **A-** JDeveloper
- **B- J2EE Application Server Container**
- **C-** J2EE Application Server: WebSPhere or Weblogic
- **D-** Business Service server installation. PAR file
- **E-** JDEBC driver

### **Answer:**  C, D

# **Question 11**

### **Question Type: MultipleChoice**

What does the following command install?

Setup.exe PACKGE\_NAME=PACKGE E1\_INSTALL\_ MODE=COMPACT ORACLE \_HOME=installpath ORACLE\_ HOME \_NAME=oracleHomeDirectory

- **A-** production objects of the package to installpath in silent installation
- **B-** production objects of the PACKGE package to installpath
- **C-** The PACKGE package to Enterprise Application server named Compact
- **D-** Development objects of the PACKGE package to installpath
- **E-** Development objects of the PACKAGE package to installpath in silent installation

### **Answer:**

C

To Get Premium Files for 1Z0-344 Visit

[https://www.p2pexams.com/products/1z0-34](https://www.p2pexams.com/products/1Z0-344)4

For More Free Questions Visit [https://www.p2pexams.com/oracle/pdf/1z0-34](https://www.p2pexams.com/oracle/pdf/1z0-344)4